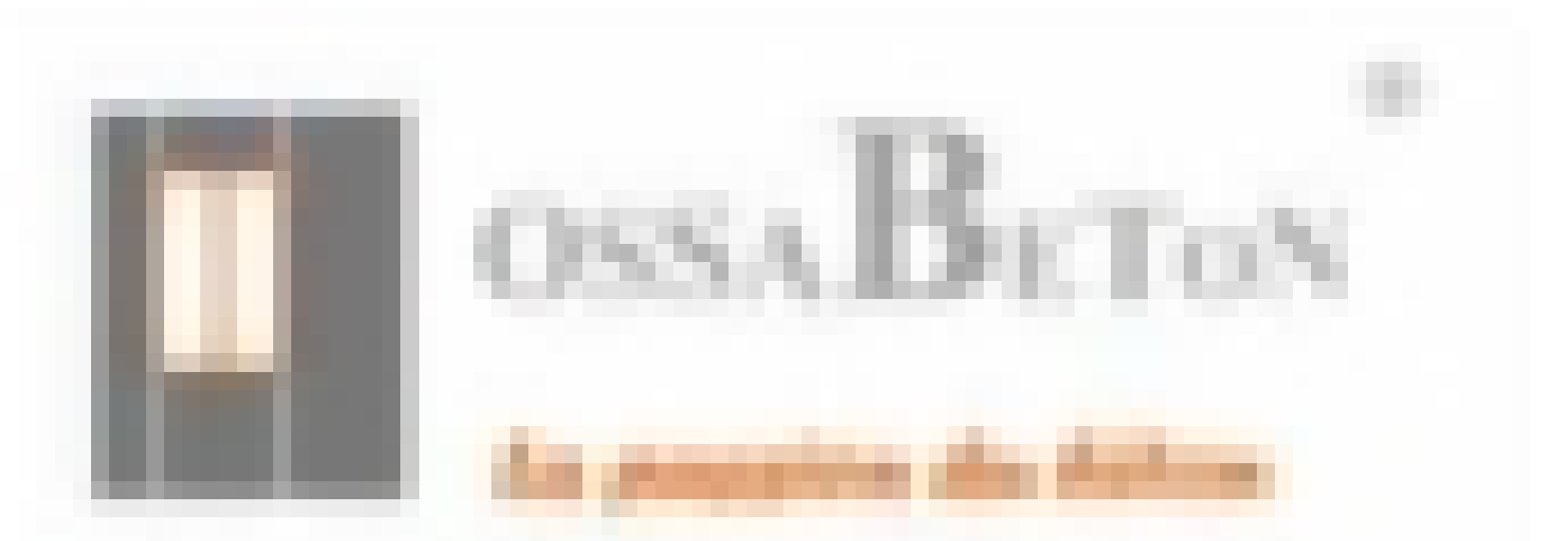

## **Etiquettes**

1-demarrage<br>
2-retournement<br>
3-extraction<br>
4-boucle<br>
5-boucle2

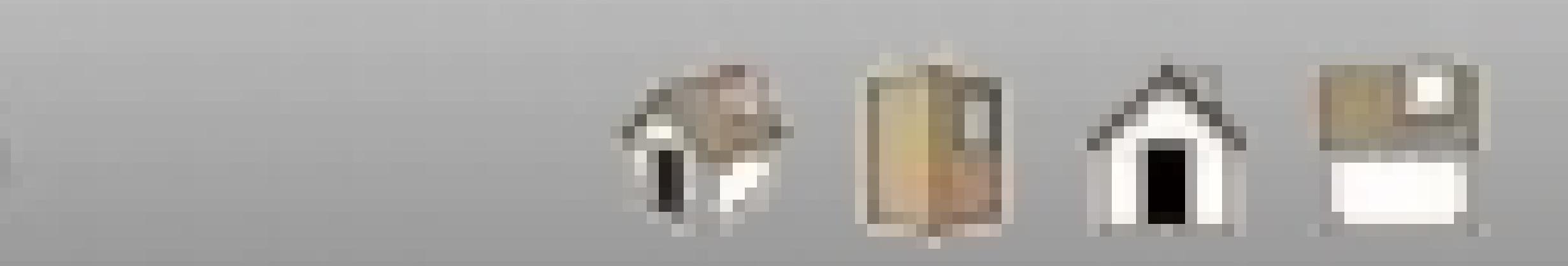

## $\rm{g}ta974@gmail.com$